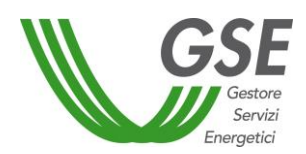

## **1.3.1 Accesso Diretto**

Il Soggetto Responsabile, **a seguito della conclusione dell'intervento**, deve presentare la richiesta di concessione degli incentivi al GSE, attraverso il Portaltermico.

La richiesta deve essere presentata, a pena di esclusione, entro 60 giorni dalla data di conclusione dell'intervento, che non può superare i 90 giorni dalla data di effettuazione dell'ultimo pagamento. Per l'accertamento del rispetto della suddetta tempistica non possono essere presi in considerazione i pagamenti relativi alle prestazioni professionali, così come indicato nell'art. 5, comma1, lettera i) del Decreto.

La data di presentazione della richiesta è quella indicata nella ricevuta rilasciata dal Port*al*termico al termine della procedura informatica di invio dell'istanza.

Nel caso di realizzazione di più interventi relativi allo stesso edificio o unità immobiliare, realizzati nell'ambito di uno stesso progetto di efficienza energetica e/o di produzione di energia termica da fonti rinnovabili, il Soggetto Responsabile deve presentare al GSE una sola scheda-domanda (scheda "**multiintervento**").

**In tale ipotesi la data di conclusione dell'intervento corrisponde a quella della conclusione dei lavori dell'ultimo intervento realizzato**.

Il procedimento si articola nelle seguenti fasi:

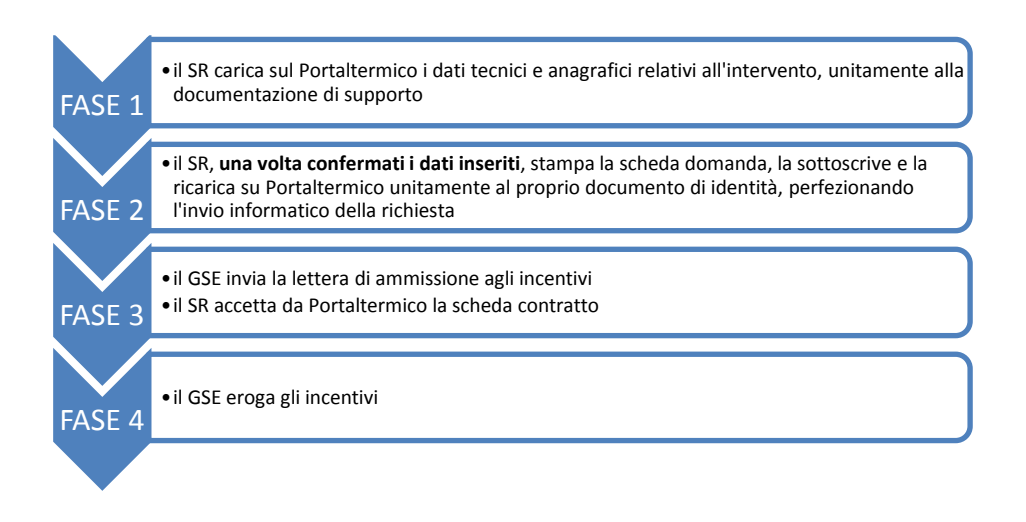